ФГБОУ ВО «ЯРОСЛАВСКИЙ ГОСУДАРСТВЕННЫЙ ПЕДАГОГИЧЕСКИЙ УНИВЕРСИТЕТ ИМ. К. Д. УШИНСКОГО»

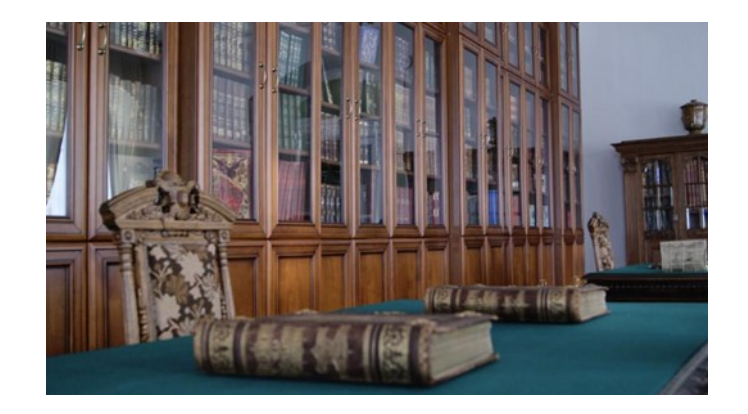

Фундаментальная библиотека ЯГПУ им. К. Д. Ушинского

Путеводитель по электронным ресурсам и услугам

Ярославль

2016

### **Информационные ресурсы**

#### **Сайт фундаментальной библиотеки**

Наш сайт, функционирующий с 2009 года, предлагает информацию о деятельности фундаментальной библиотеки, её ресурсах и услугах.

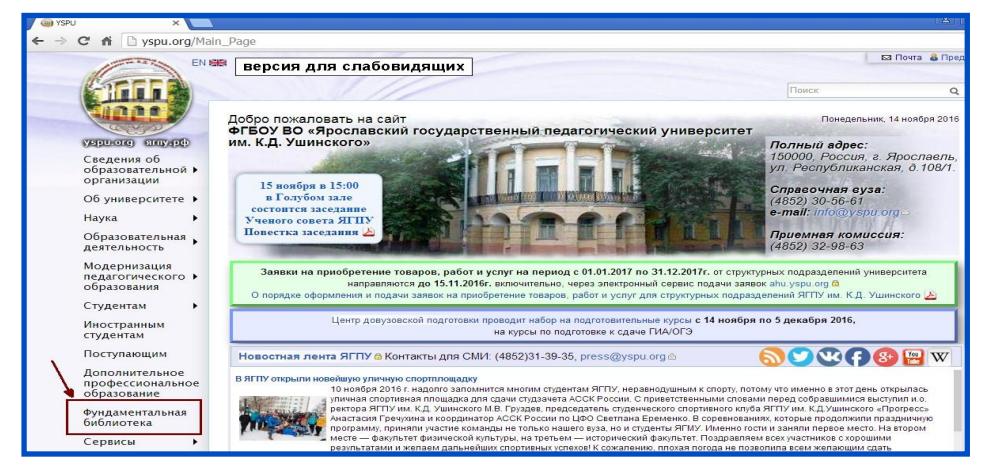

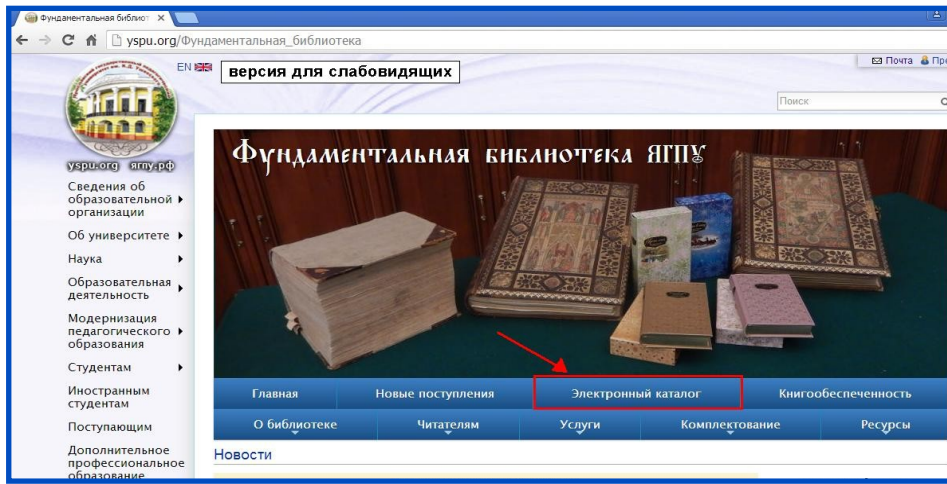

#### **Периодика**

Данная страница нашего сайта содержит список газет и журналов, выписанных на текущий год.

Представлена форма заявки, с помо-

щью которой преподаватели могут за-

казать подписку на периодические издания на следующий год

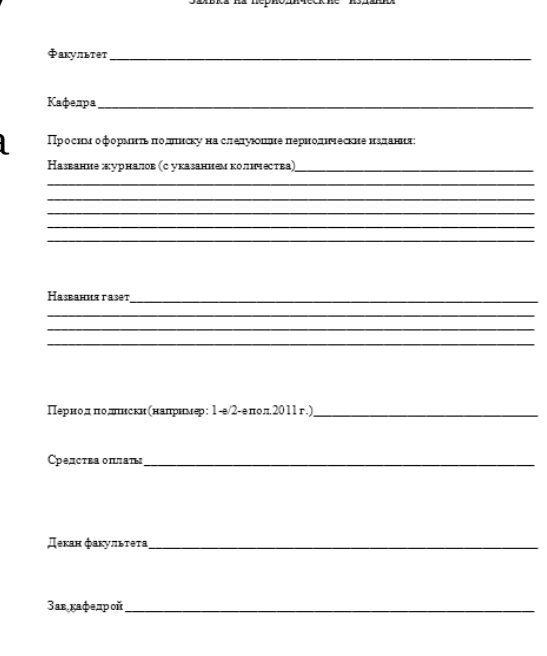

 $2011r$ 

#### **Новые поступления**

База данных, которая отражает всю литературу, поступившую в фундаментальную библиотеку за месяц.

#### *Источники распределены по отраслям знаний:*

- Естественные науки
- Техника
- Сельское хозяйство
- Медицина
- Общегуманитарные и социально-экономические науки
- Педагогика
- Психология
- Литература универсального содержания

Каждый источник представлен следующим образом: обложка, аннотация, описание книги с указанием мест хранения.

### **Электронный каталог фундаментальной библиотеки ЯГПУ**

 Электронный каталог - неотъемлемая часть библиотеки, аналог печатного каталога, но с неизмеримо большими поисковыми возможностями.

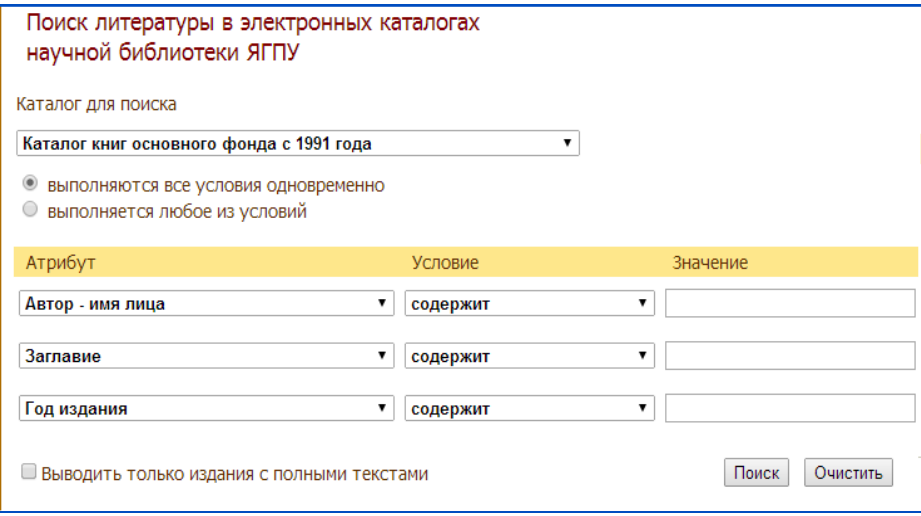

Электронный каталог работает в режиме реального времени и предоставляет информацию о местонахождении документов и количестве экземпляров в фонде библиотеки. Работа с электронным каталогом возможна из любой точки, имеющей доступ в Internet. Каталог имеет несколько баз данных.

Используемый для работы адрес: http://lib.yspu.org/

#### **Базы данных электронного каталога**

Каталог книг основного фонда с 1991 года

#### Ректору ЯГПУ им. К. Л. Ушинского

Зав. кафедрой

#### Заявка на учебную литературу, изданную в издательстве ЯГПУ им. К. Д. Ушинского

Прошу Вас разрешить приобретение экземпляров издания: Автор/заглавие

Издательство/год издания Для обеспечения учебного процесса по специальности/направлению (профили):

На факультете: По учебной дисциплине:

Прошу оплатить из средств:

Подписи: Декан факультета:

Зав. кафедрой:

Лиректор библиотеки:

Лата:

Заявка с подписями предоставляется в ректорат

Каталог авторефератов и диссертаций  $\bullet$ Каталог книжных памятников (редких книг)  $\bullet$ 

- Каталог материалов по краеведению
- $\bullet$
- Каталог статей из периодических изданий  $\bullet$
- Труды преподавателей ЯГПУ  $\bullet$

 $\bullet$ 

- Каталог книг второй половины 19 первой  $\bullet$ четверти 20 вв.
- Каталог книг второй четверти 20 века.  $\bullet$
- Электронные публикации на CDROM  $\bullet$
- Каталог книгообеспеченности учебной и  $\bullet$ учебной и учебно-методической литературой

#### **Как работать с электронным каталогом?**

### **Выбрать базу данных, например: Каталог книг основного фонда с 1991 года**

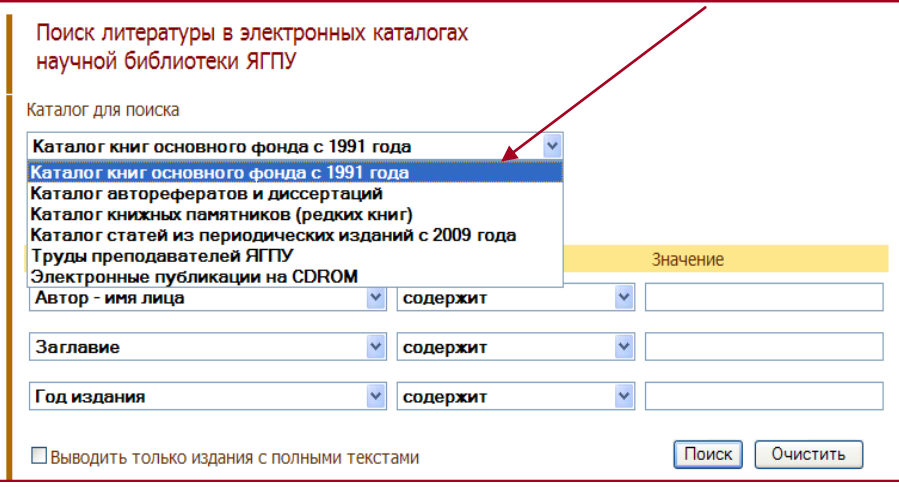

Заявки на периодические издания принимаются в отделе комплектования (ул. Республиканская, д. 108/1, комн. 101):

- Годовая подписка (или 1-е полугодие) следующего года — **до 10 сентября**;
- 2-е полугодие текущего года **до 1 апреля**.

#### **Преподавателям**

- Заказ учебной литературы
- Периодика  $\epsilon$
- Бланки заявок
- Методические журналы  $\bullet$
- Научные журналы  $\bullet$
- Российский индекс научного цитирования

Заявка на приобретение учебной и учебно-методической литературы

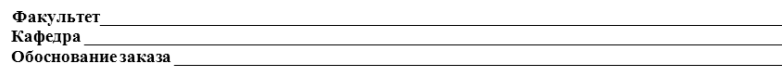

В целях обеспечения учебного процесса просим приобрести следующие издания.

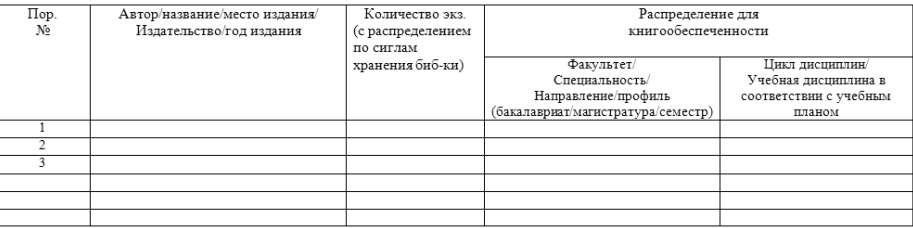

Дата: «  $\rightarrow$ 20 r.

Заявку можно принести или отправить по адресу: Республиканская ул., д. 108, ком. 101 (отдел комплектования) / library@yspu.org

- **Заполнить необходимые поля для поиска нужной литературы. Возможны разные варианты заполнения**
	- По автору  $\bullet$
	- По заглавию  $\bullet$
	- По автору и заглавию  $\bullet$
	- По автору, заглавию и году издания  $\bullet$
	- По тематическому термину  $\bullet$
	- По предметной рубрике  $\bullet$
	- По издательству и др.  $\bullet$

После ввода поисковых терминов необходимо нажать кнопку «Поиск».

#### **Пример поиска по автору в каталоге книг основного фонда с 1991 года**

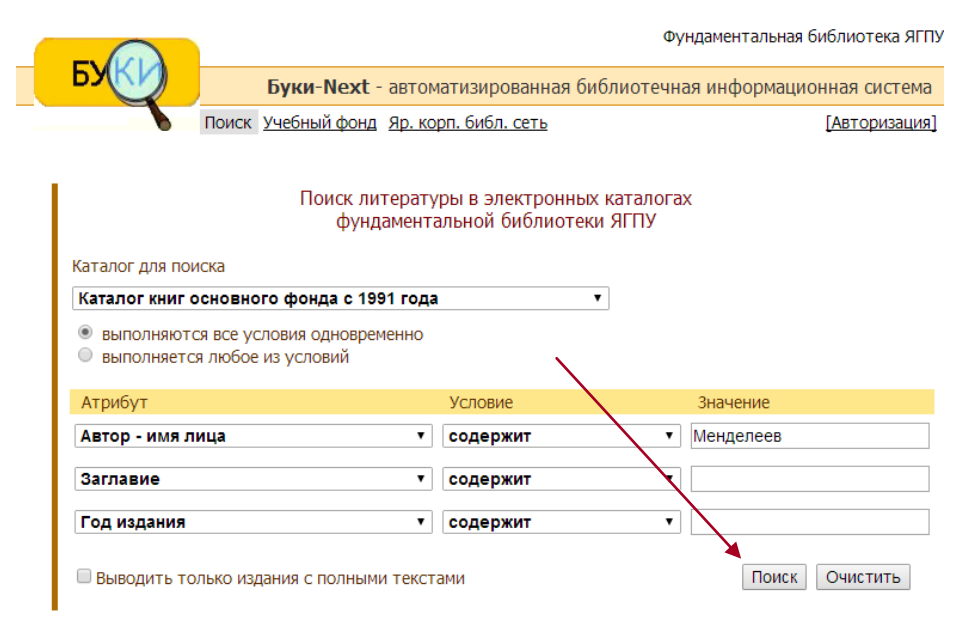

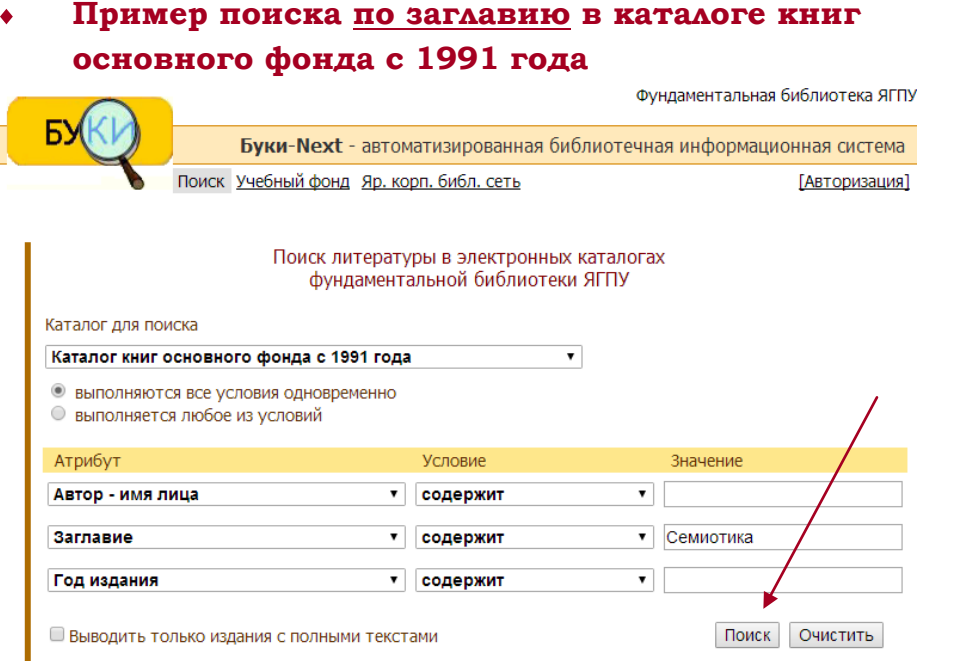

## **Пример поиска по автору и заглавию в**

#### **каталоге книг основного фонда с 1991 года**

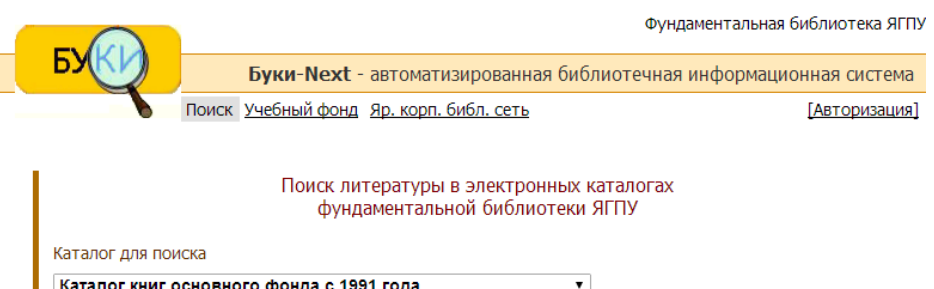

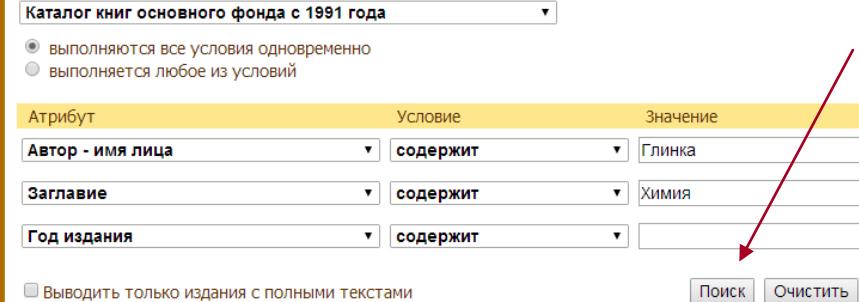

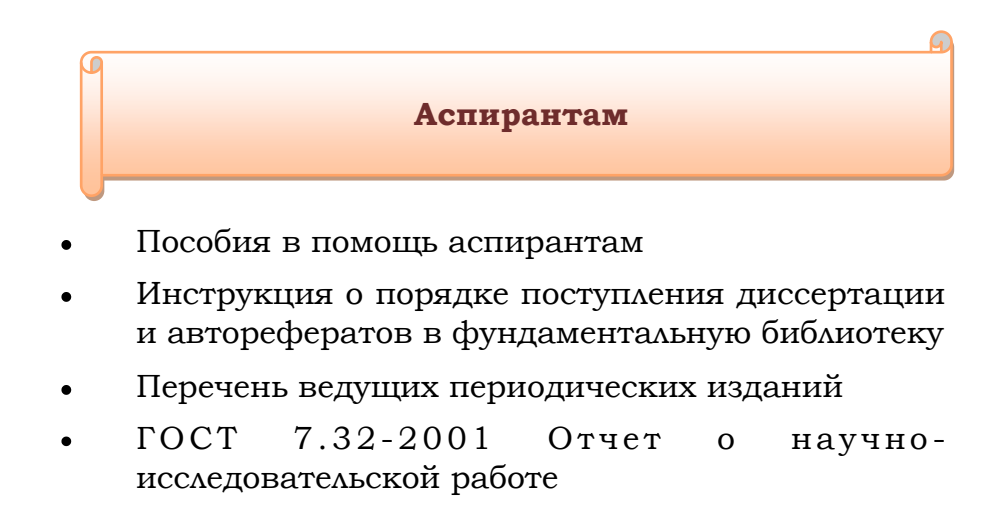

- ГОСТ Р 7.0.11-2011 Диссертация и автореферат диссертации. Структура и правила оформления
- Оформление библиографического списка  $\bullet$
- Российский индекс научного цитирования
- Полезные ресурсы

1. Диссертация вместе с авторефератом сдается в отдел комплектования за один месяц до предполагаемого срока защиты (Диссертация без автореферата не принимается).

2. Библиотекарь отдела комплектования регистрирует диссертацию и автореферат в журнале «Регистрации диссертаций и авторефератов».

3. Диссертанту выдается справка о принятии диссертации в фонд библиотеки.

4. После принятия диссертации и автореферата работник отдела комплектования в день приема передает их в читальный зал под роспись дежурному библиотекарю, где она хранится до даты защиты.

5. До защиты с диссертацией и авторефератом в читальном зале могут ознакомиться все желающие.

6. В течение недели после защиты, библиотекарь отдела комплектования забирает диссертацию и автореферат из читального зала, сделав соответствующую запись в журнале регистрации.

7. Независимо от результатов защиты, диссертация и автореферат поступают в фонд отдела книгохранения обычным порядком.

#### **Студентам**

- Заполнение читательского требования  $\bullet$
- Инструкция по замене утерянных книг  $\bullet$
- Оформление списка литературы  $\bullet$
- Пишем выпускную квалификационную работу  $\bullet$
- Пишем магистерскую диссертацию  $\bullet$
- Места хранения книг

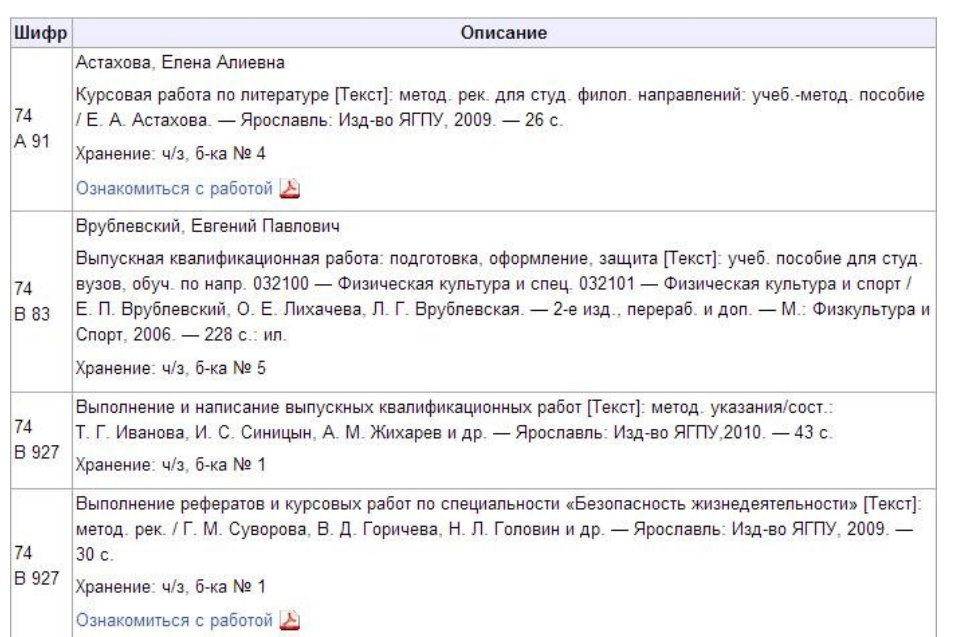

**Пример поиска по автору, заглавию и году издания в каталоге книг основного фонда с 1991 года**

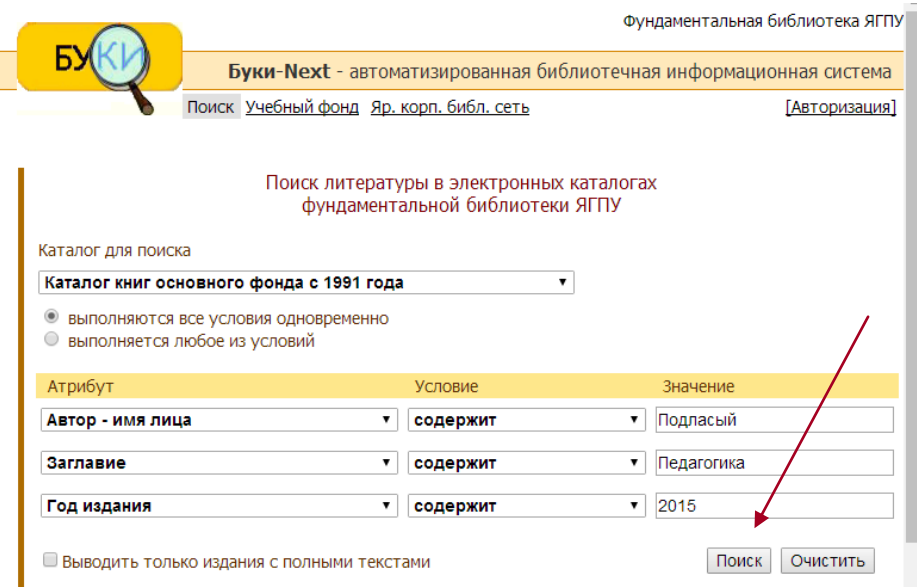

Просматривая результаты поиска в электронном каталоге, можно увидеть полное библиографическое описание издания. Значок «книжка» обозначает наличие полнотекстовой электронной версии издания или статьи.

#### **Пример поиска по тематическому термину в**   $\overline{\bullet}$ **каталоге книг основного фонда с 1991 года**

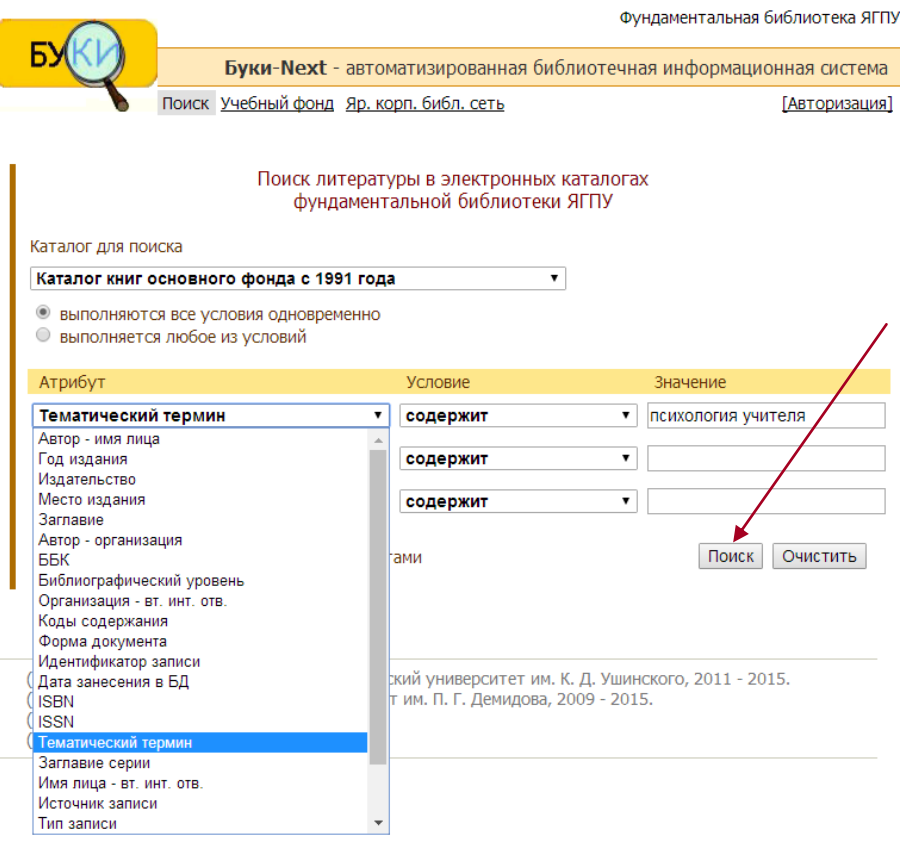

Фундаментальная библиотека ЯГПУ **Буки-Next** - автоматизированная библиотечная информационная система Поиск Учебный фонд Яр. корп. библ. сеть [Авторизация]

#### Результаты запроса Всего записей: 13

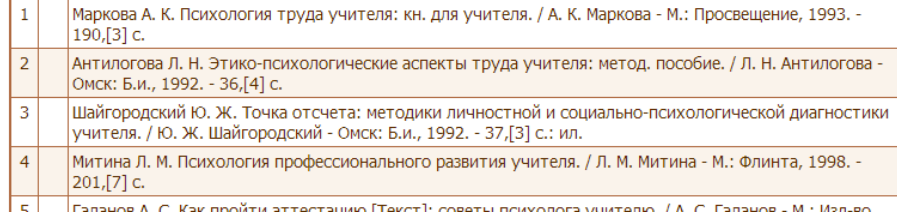

#### **Электронная доставка документов**

**ЭДД** (электронная доставка документов) дает возможность заказать электронные копии документов: статей из периодических изданий, фрагментов книг, авторефератов (в рамках действующего законодательства РФ) из фонда библиотеки ЯГПУ всем категориям пользователей.

Для оформления за каза ЭДД, необходимо заполнить форму с сайта библиотеки и отправить заказ. Прежде чем воспользоваться услугой, пожалуйста, внимательно ознакомьтесь с [Правилами работы](http://yspu.org/%D0%9F%D1%80%D0%B0%D0%B2%D0%B8%D0%BB%D0%B0_%D1%80%D0%B0%D0%B1%D0%BE%D1%82%D1%8B_%D1%8D%D0%BB%D0%B5%D0%BA%D1%82%D1%80%D0%BE%D0%BD%D0%BD%D0%BE%D0%B9_%D0%B4%D0%BE%D1%81%D1%82%D0%B0%D0%B2%D0%BA%D0%B8_%D0%B4%D0%BE%D0%BA%D1%83%D0%BC%D0%B5%D0%BD%D1%8)  ЭДД.

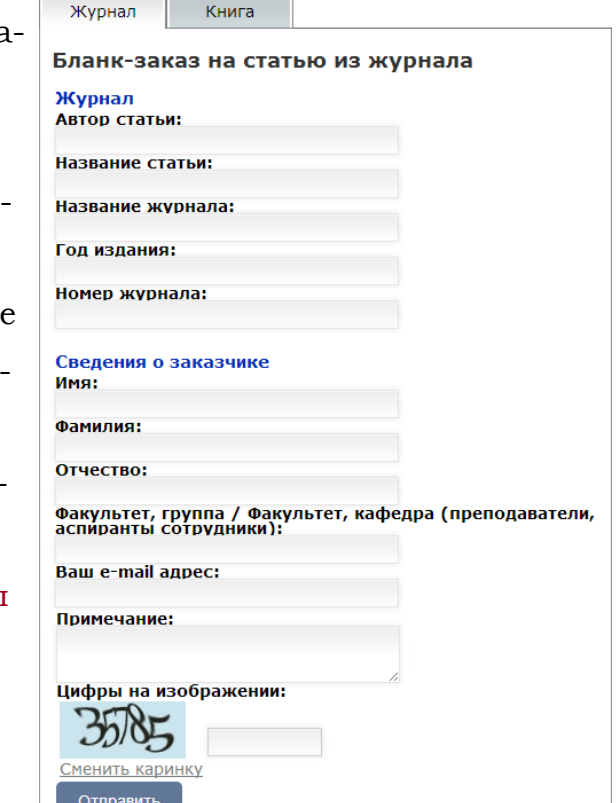

Электронная доставка документов

## **Виртуальная справочная служба «Спроси библиографа»**

Виртуальная справочная служба библиотеки **(ВСС)** является частью информационно-ресурсного обслуживания фундаментальной библиотеки ЯГПУ им. К. Д. Ушинского. Ее целью является удовлетворение информационных потребностей удаленных пользователей. Обслуживание пользователей осуществляется на бесплатной основе.

#### *Основой для выполнения запросов является:*

- Справочно-библиографический аппарат библиотеки  $\ast$
- Справочно-поисковая база данных «Консультант +»  $\ast$
- Информационные ресурсы библиотеки  $\ast$

библиотеки.

[работы](http://yspu.org/%D0%9F%D1%80%D0%B0%D0%B2%D0%B8%D0%BB%D0%B0_%D1%80%D0%B0%D0%B1%D0%BE%D1%82%D1%8B_%D1%8D%D0%BB%D0%B5%D0%BA%D1%82%D1%80%D0%BE%D0%BD%D0%BD%D0%BE%D0%B9_%D0%B4%D0%BE%D1%81%D1%82%D0%B0%D0%B2%D0%BA%D0%B8_%D0%B4%D0%BE%D0%BA%D1%83%D0%BC%D0%B5%D0%BD%D1%8) ВСС.

им. К.Д. Ушинского Прежде чем воспользоваться

но ознакомьтесь с [Правилами](http://yspu.org/%D0%9F%D1%80%D0%B0%D0%B2%D0%B8%D0%BB%D0%B0_%D1%80%D0%B0%D0%B1%D0%BE%D1%82%D1%8B_%D1%8D%D0%BB%D0%B5%D0%BA%D1%82%D1%80%D0%BE%D0%BD%D0%BD%D0%BE%D0%B9_%D0%B4%D0%BE%D1%81%D1%82%D0%B0%D0%B2%D0%BA%D0%B8_%D0%B4%D0%BE%D0%BA%D1%83%D0%BC%D0%B5%D0%BD%D1%8) 

*К работе принимаются следующие запросы:* 

О наличии в фондах библио- Задать вопрос теки отечественных и ино-Ваше имя: странных изданий.

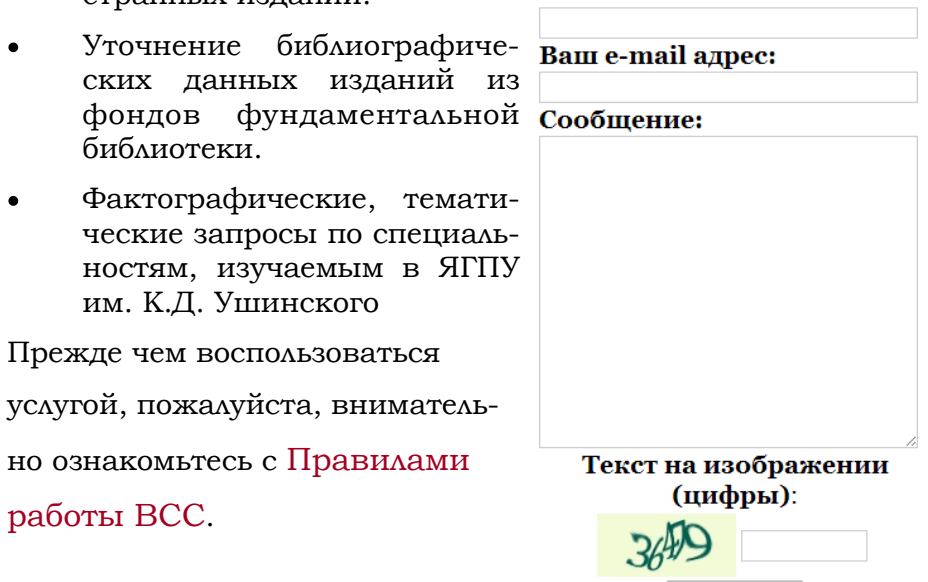

**Отправить** 

### **Пример поиска по предметной рубрике в каталоге книг основного фонда с 1991 года**

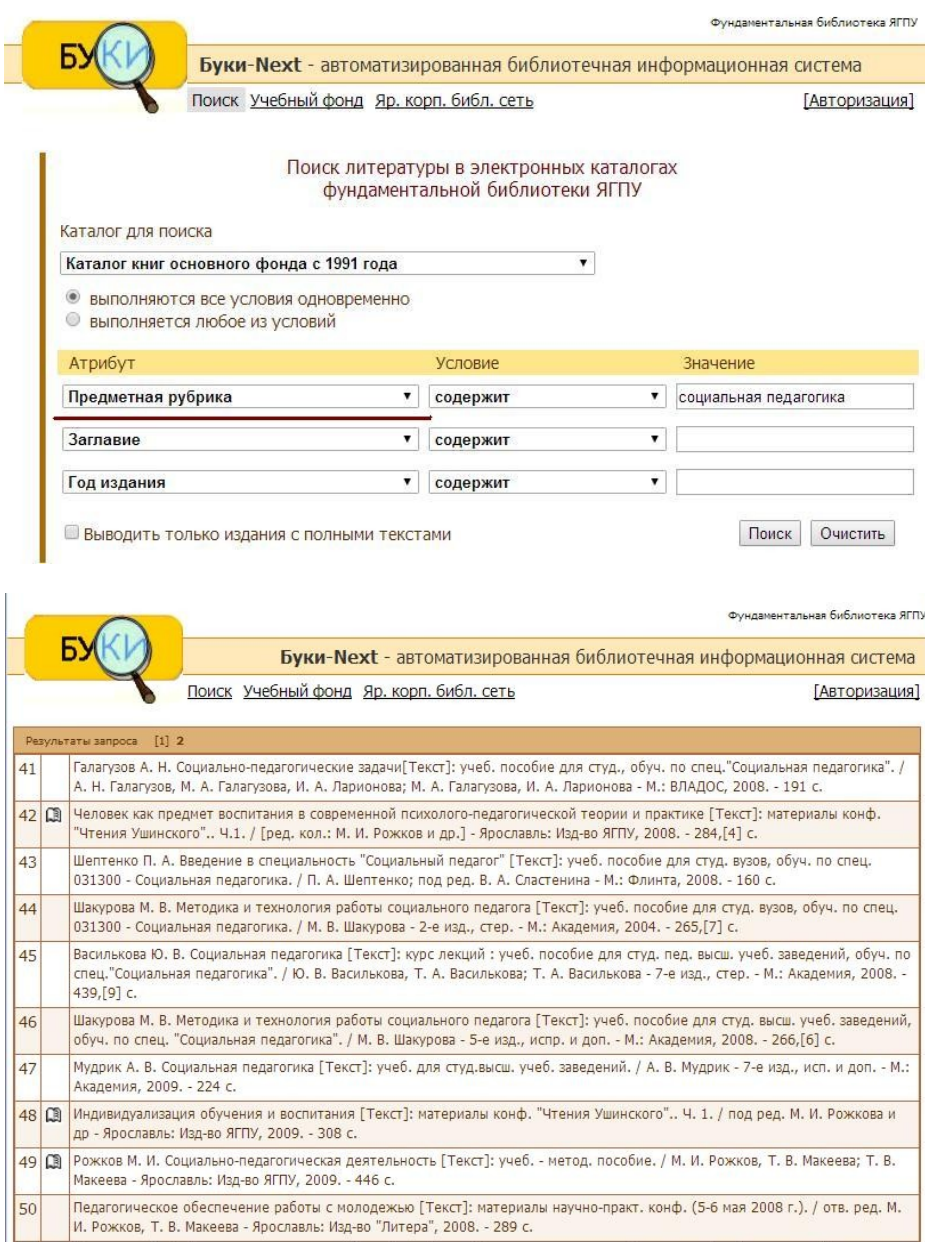

#### **Кликнуть на запись**

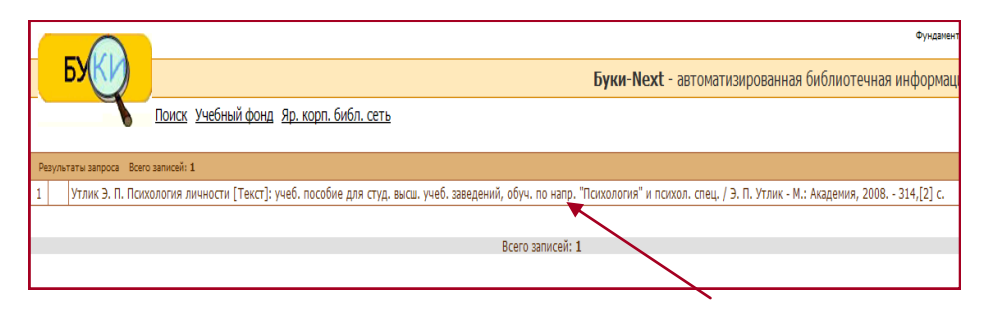

#### **Открывается библиографическая карточка на книгу**

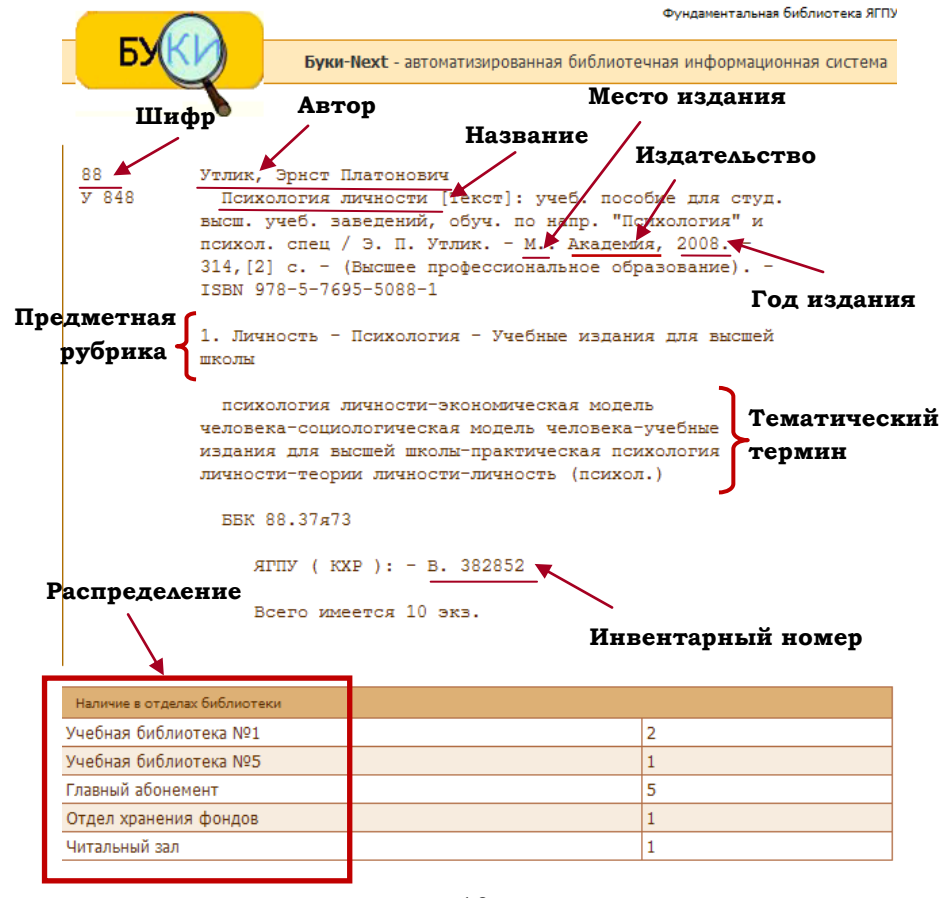

### **Межбиблиотечный абонемент**

Межбиблиотечный абонемент **(МБА)** - одна из форм библиотеч но-информационного обслуживания, позволяющая обеспечить оптимальное удовлетворение запросов пользователей путем взаим-

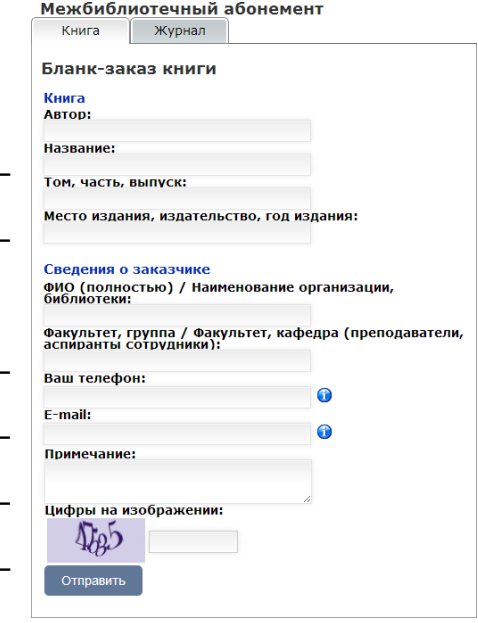

ного использования книжных фондов других библиотек. Для оформления заказа литературы в электронном виде пользователям межбиблиотечного абонемента необходимо: ознакомиться с правилами работы МБА, заполнить форму и отправить заказ. Литература по МБА передаётся для работы в читальном зале.

# **ЭЛЕКТРОННЫЕ УСЛУГИ**

#### **Заказ литературы из книгохранения**

Предварительный заказ позволяет дистанционно заказать книги, газеты и журналы из фонда книгохранения и фонда книжных памятников для работы в читальном зале.

Для заказа необходимо заполнить форму на сайте.

Предварительный заказ возможен на любой день, кроме воскресенья.

Прежде чем воспользоваться услугой, пожалуйста, внимательно ознакомьтесь с Правилами работы.

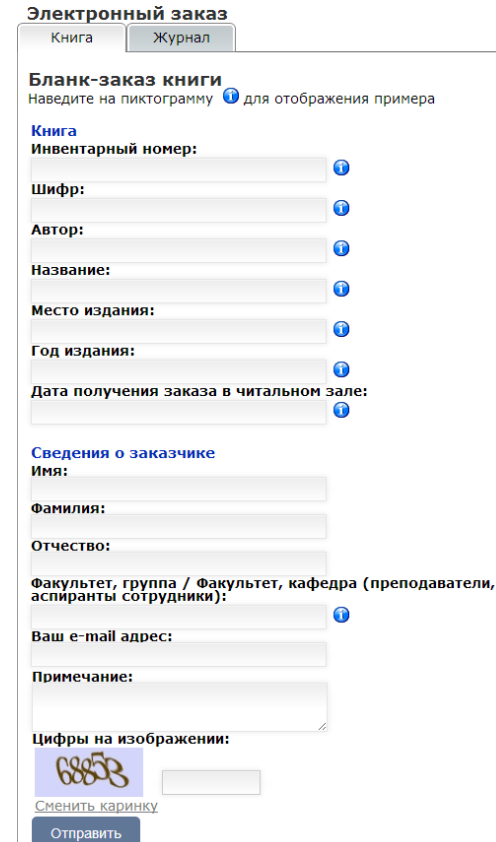

**Если рядом с записью есть значок «книга», то, нажав на него, можно прочитать полнотекстовую электронную версию издания**

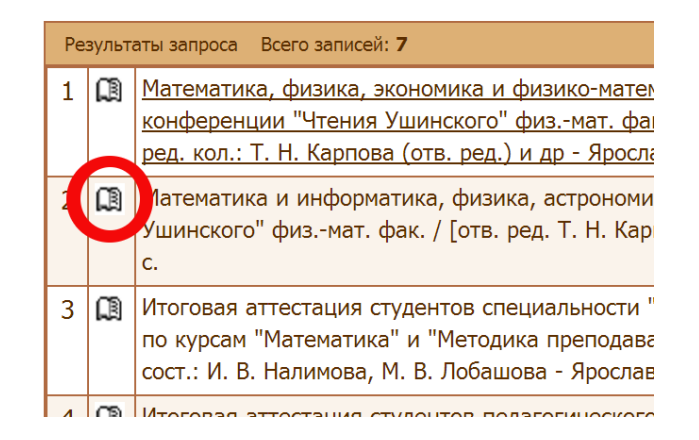

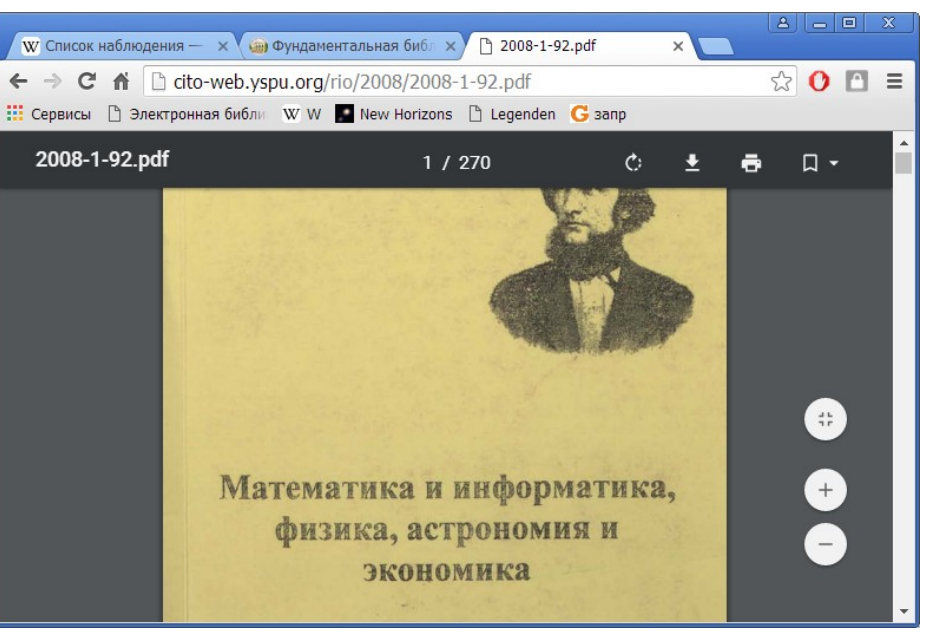

#### **Можно вести поиск в разных базах данных**

**Выбрать другую базу данных, например: Каталог статей из периодических изданий**

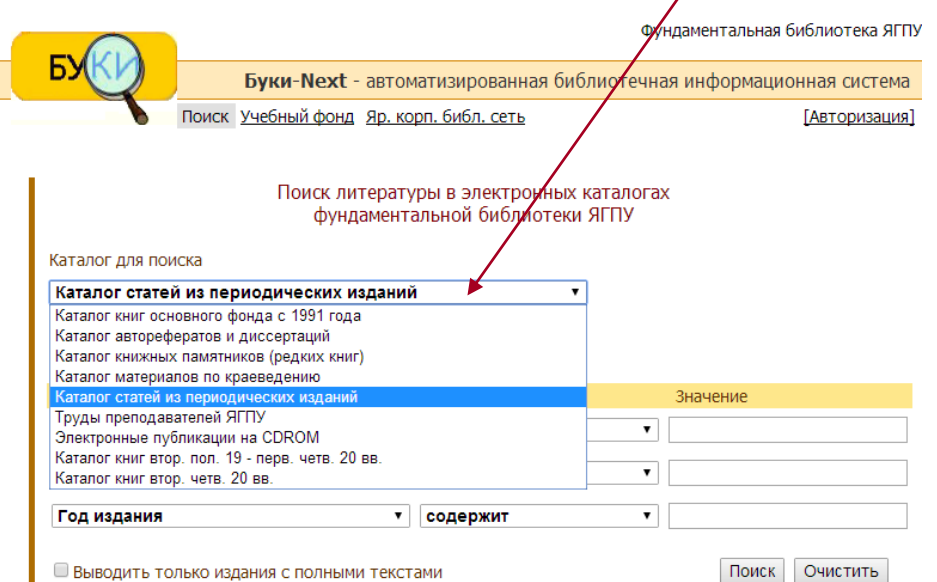

#### **Заполнить необходимые поля для поиска статьи. Возможны варианты заполнения**

- По автору
- По заглавию
- По автору и заглавию
- По автору, заглавию и году издания
- По тематическому термину

После ввода поисковых терминов необходимо нажать кнопку «Поиск».

#### **Просмотреть результаты поиска**

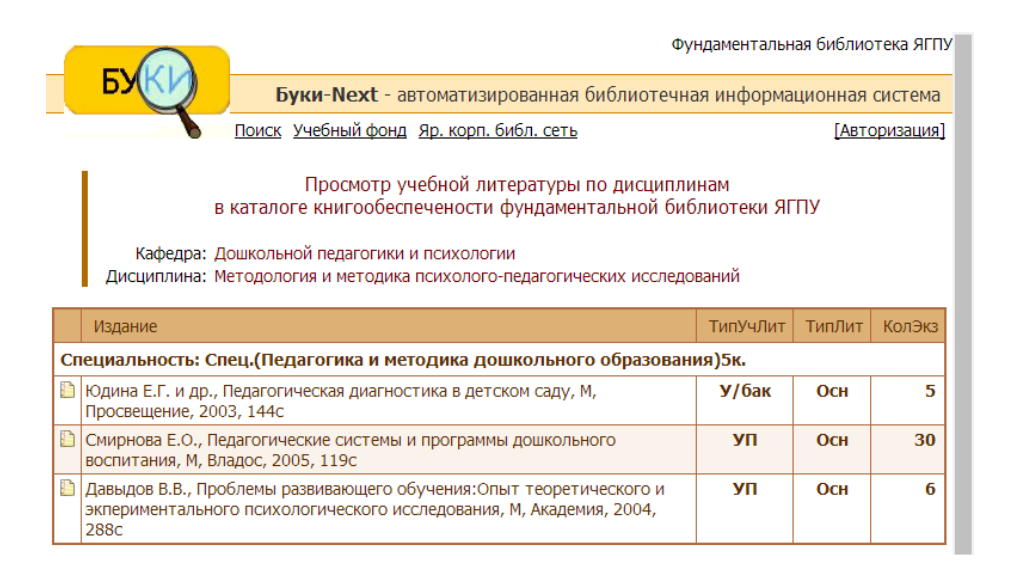

### **Книгообеспеченность учебной и учебнометодической литературой.**

Книгообеспеченность учебных дисциплин один из важнейших показателей образовательного процесса в вузе. Отдел комплектования предоставляет статистические данные по книгообеспеченности учебной и учебнометодической литературой по заявкам кафедр вуза по всем циклам дисциплин, специальностям, направлениям бакалавриата и магистратуры.

12

- **Поиск книгообеспеченности учебной и**   $\bullet$ **учебно-методической литературой.**
- **Открыть базу данных «учебный фонд»**

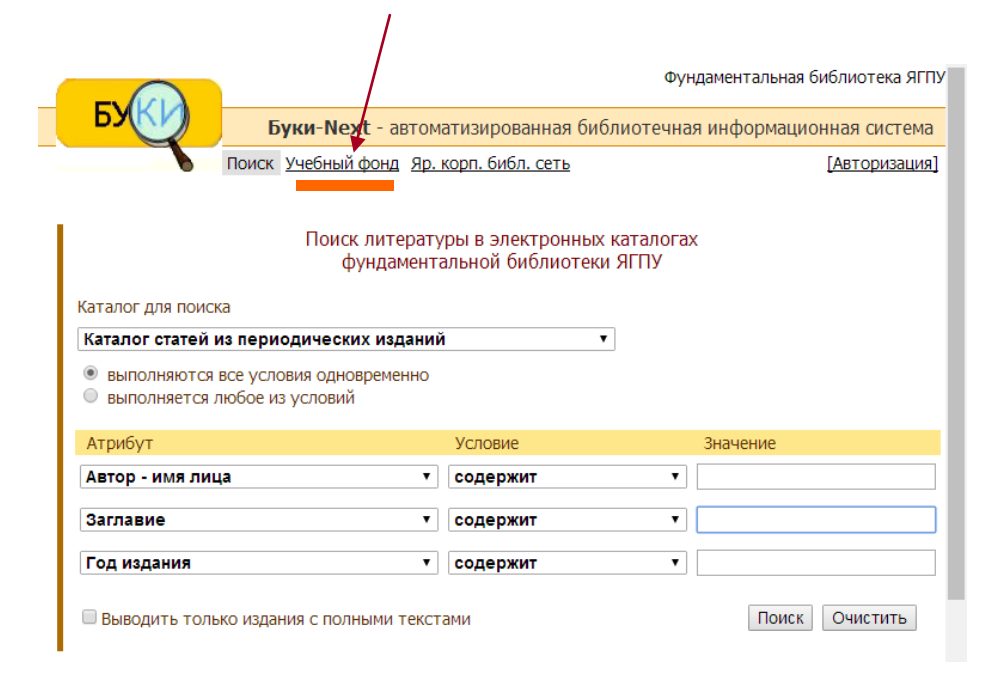

#### **Выбрать кафедру и дисциплину**

#### **Кликнуть на значок «поиск»**

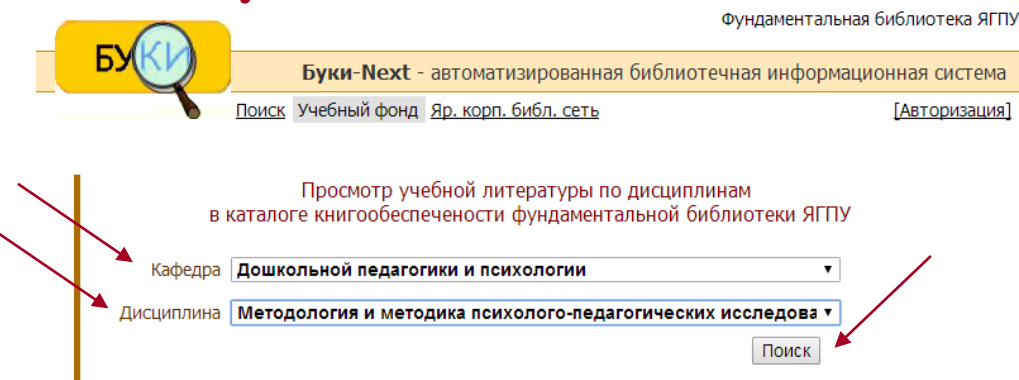

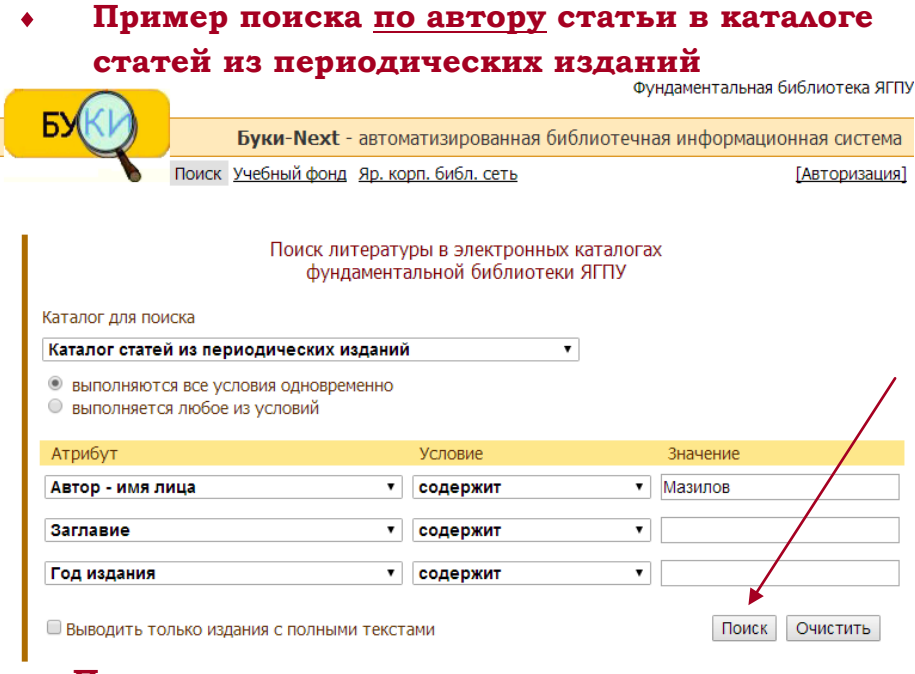

**Пример поиска по заглавию статьи в каталоге статей из периодических изданий**

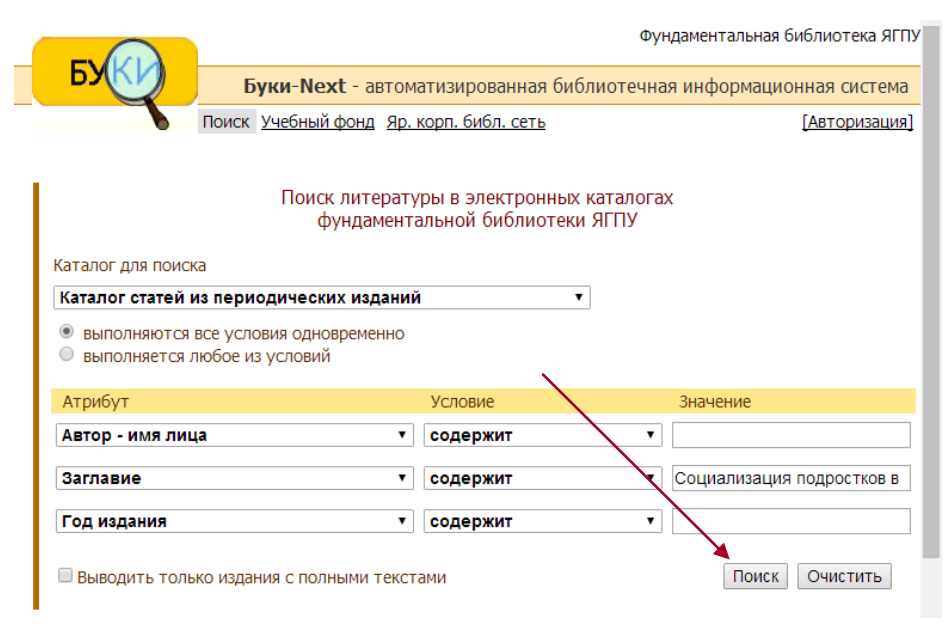

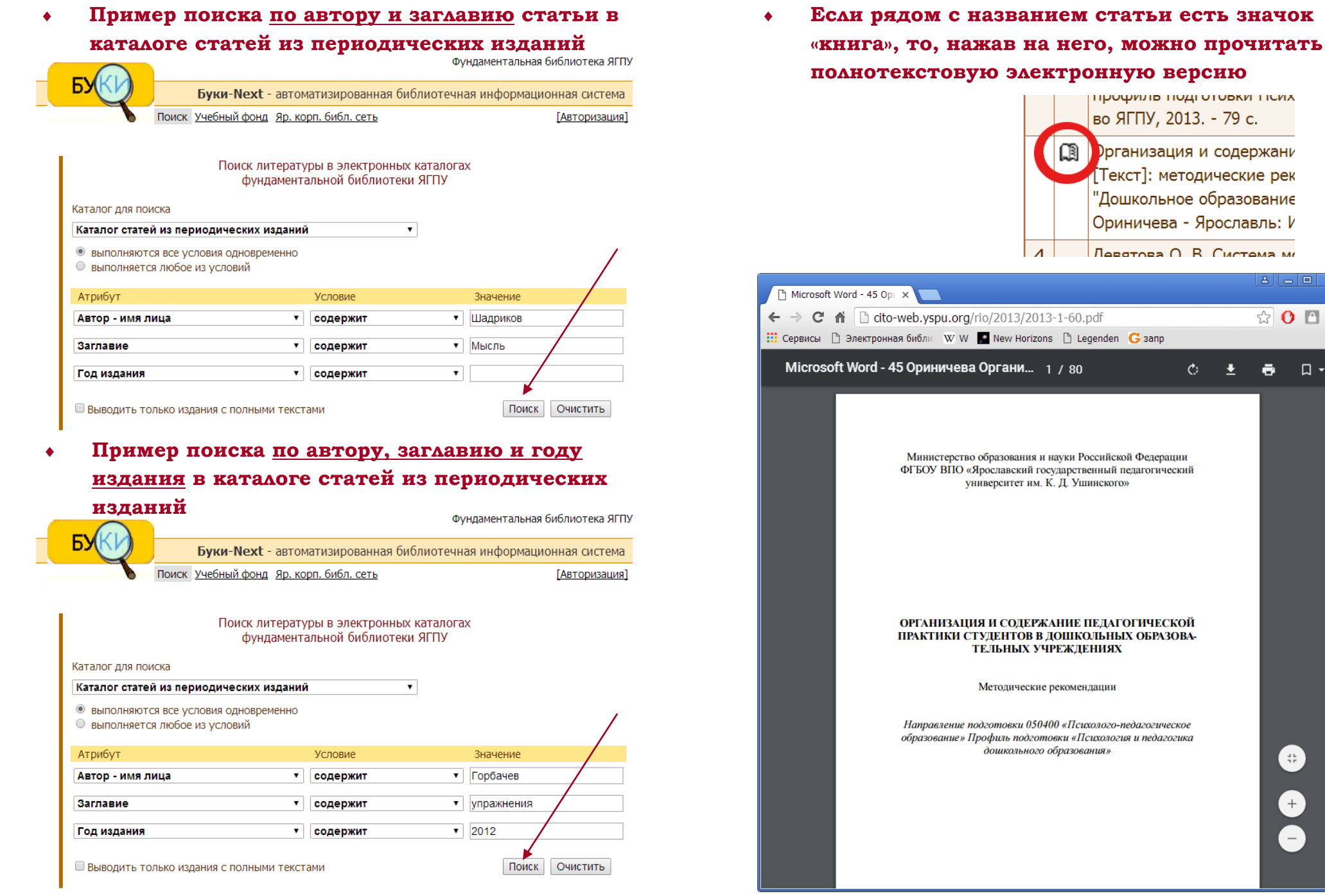

☆ 0 □ ≡

**e**<br> **e** 

 $\ddot{\circ} \quad \dot{\bullet} \quad \ddot{\bullet} \quad \Box \leftarrow$ 

*Электронная библиотека ЯГПУ*, представленная в электронном каталоге, содержит библиографические записи трудов преподавателей ЯГПУ и полнотекстовые электронные версии изданий университета.

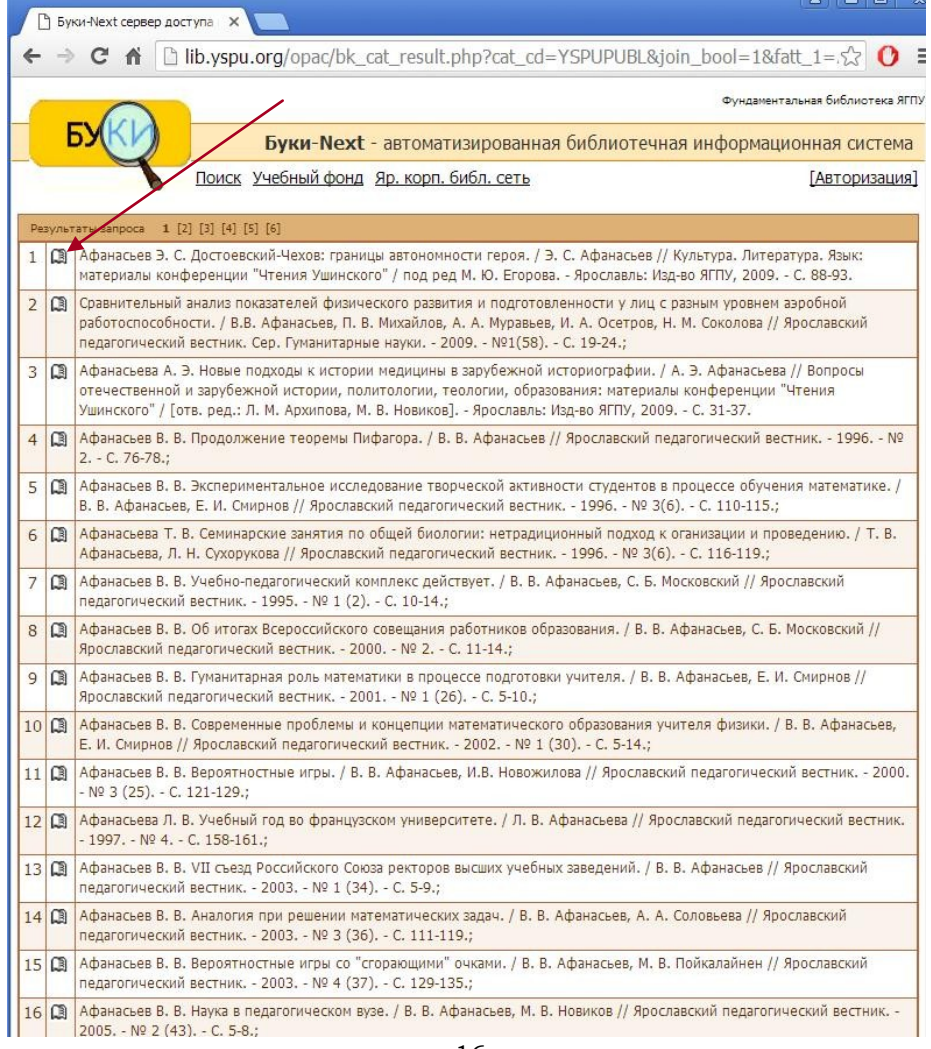

#### **Пример поиска по тематическому термину в каталоге статей из периодических изданий**

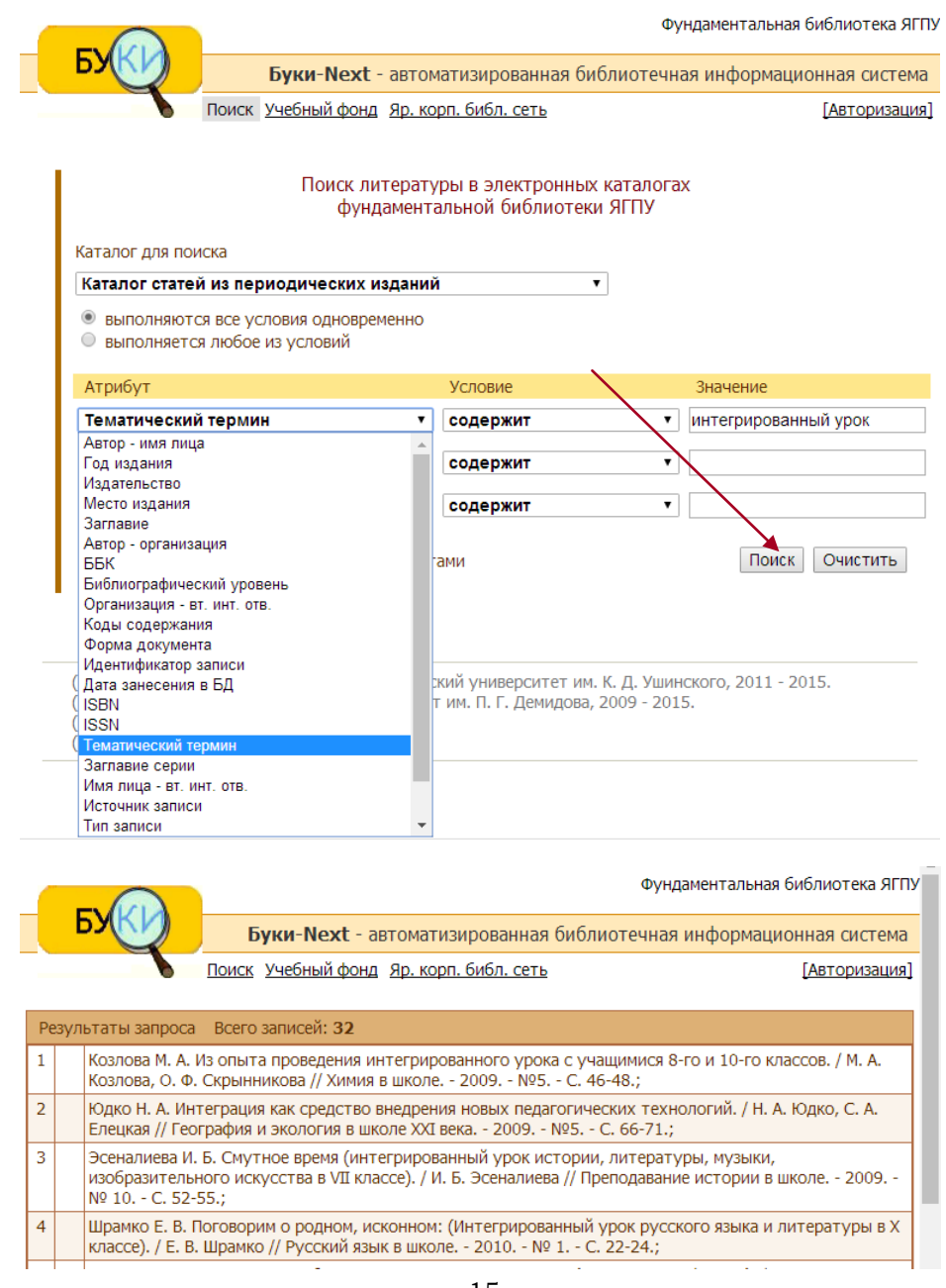